# **Katello - Bug #4732**

# **Puppet Environments not created during publish and promote**

03/19/2014 08:34 PM - Justin Sherrill

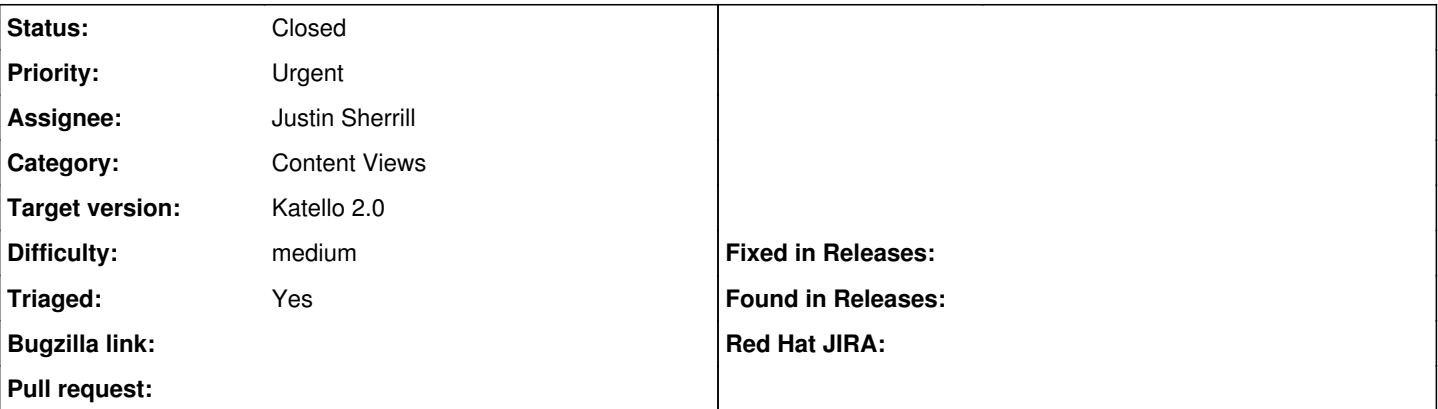

## **Description**

During publish and promote with the new content view work, content view puppet environments are not created. These should:

- Create a repo in pulp
- add the computed puppet modules from the content view
- publish the repo

## **Associated revisions**

## **Revision edf88ad3 - 03/20/2014 12:03 PM - Justin Sherrill**

fixes #4732 - adding puppet environment to dynflow CV publish and promote

## **History**

## **#1 - 03/20/2014 02:52 PM - Justin Sherrill**

- *Status changed from New to Closed*
- *% Done changed from 0 to 100*

Applied in changeset katello|commit:edf88ad32c4cfe98398a9964d68bb4221473c71d.

#### **#2 - 06/06/2014 01:41 PM - Eric Helms**

*- Triaged set to Yes*

## **#3 - 08/21/2014 02:31 PM - Eric Helms**

*- translation missing: en.field\_release set to 13*